- 13 ISBN 9787302200734
- 10 ISBN 7302200734

出版时间:2009-7

页数:239

版权说明:本站所提供下载的PDF图书仅提供预览和简介以及在线试读,请支持正版图书。

www.tushu000.com

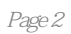

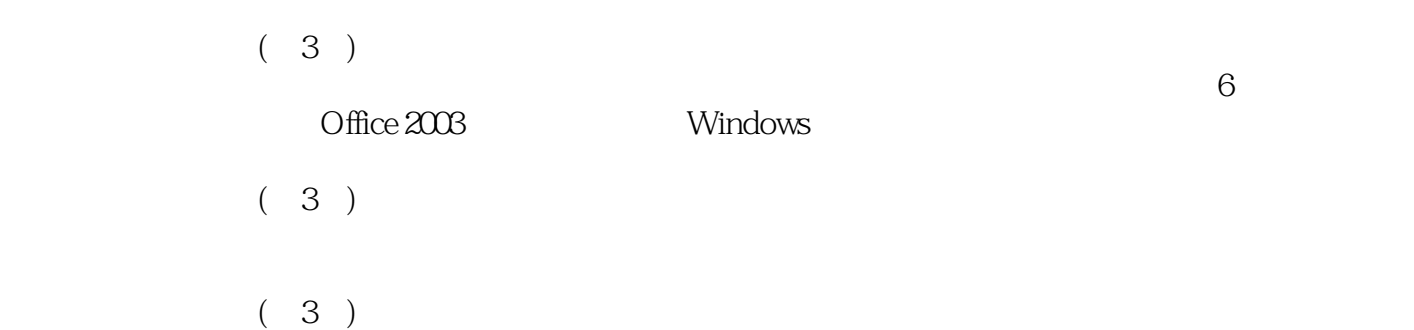

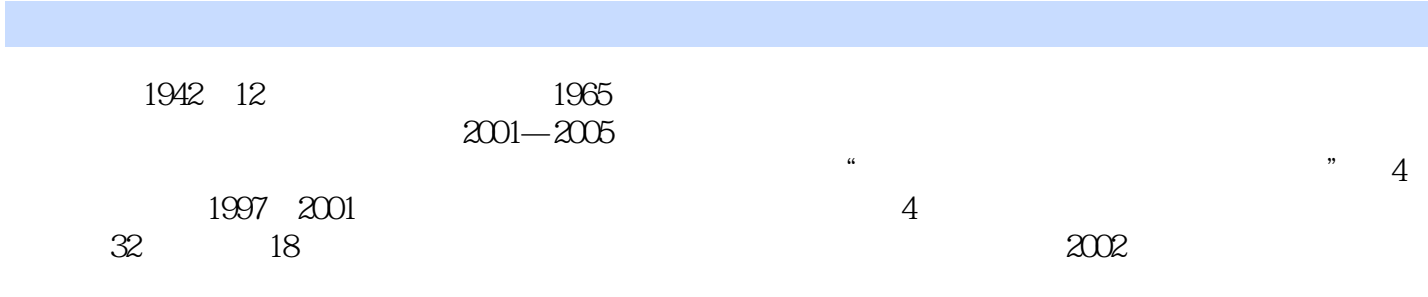

 $1$  $1.1$  $1.1.1$  $1.1.2$  $1.1.3$  $1.1.4$  $1.1.5 \t1$  (2008)  $1.2$  $1.21$  $1.22$ 1.23 1.24  $1.25 \t 2$ 1.3 1.31 1.32 1.33  $1.34$  $1.35$  3 1.4  $1.41$  $1.42$  $1.43$  $1.44$  $\frac{1}{2}$ Office  $2.1$ 2.2 Office 2.2.1 Office 2003 2.2.2 Office 2003 2.2.3 Office 2003 2.3 Word 2003 2.3.1 Word 2003 23.2 Word 2003 233 Word 234 235 236 237 1 2.38 2  $239 \quad 3 \quad \text{---}$ 2.4 Excel 2003 24.1 Excel 2003 242 243 244 245

 $246$  4 24.7 5  $248 \t 6$  $249$  7  $\qquad \qquad --$ 2.5 PowerPoint 2003  $2.5.1$ 25.2 PowerPoint 25.3 25.4 25.5 25.6 25.7 2.5.8 8 26 26.1 Word  $262$  Office  $263$  Office 习题2 3 Windows 3.1 Windows  $31.1$ 3.1.2 Windows 3.1.3 Windows 3.2 Windows  $321$  " 322 323  $324 \frac{1}{2}$ 3.3 Windows 331 332 333  $334$  2 34 Windows 341 342 343 3  $344 \frac{4}{4}$ 35  $351$ 35.2 35.3 354 习题3 第4章 计算机网络 4.1  $4.1.1$  $4.1.2$  Internet 4.1.3

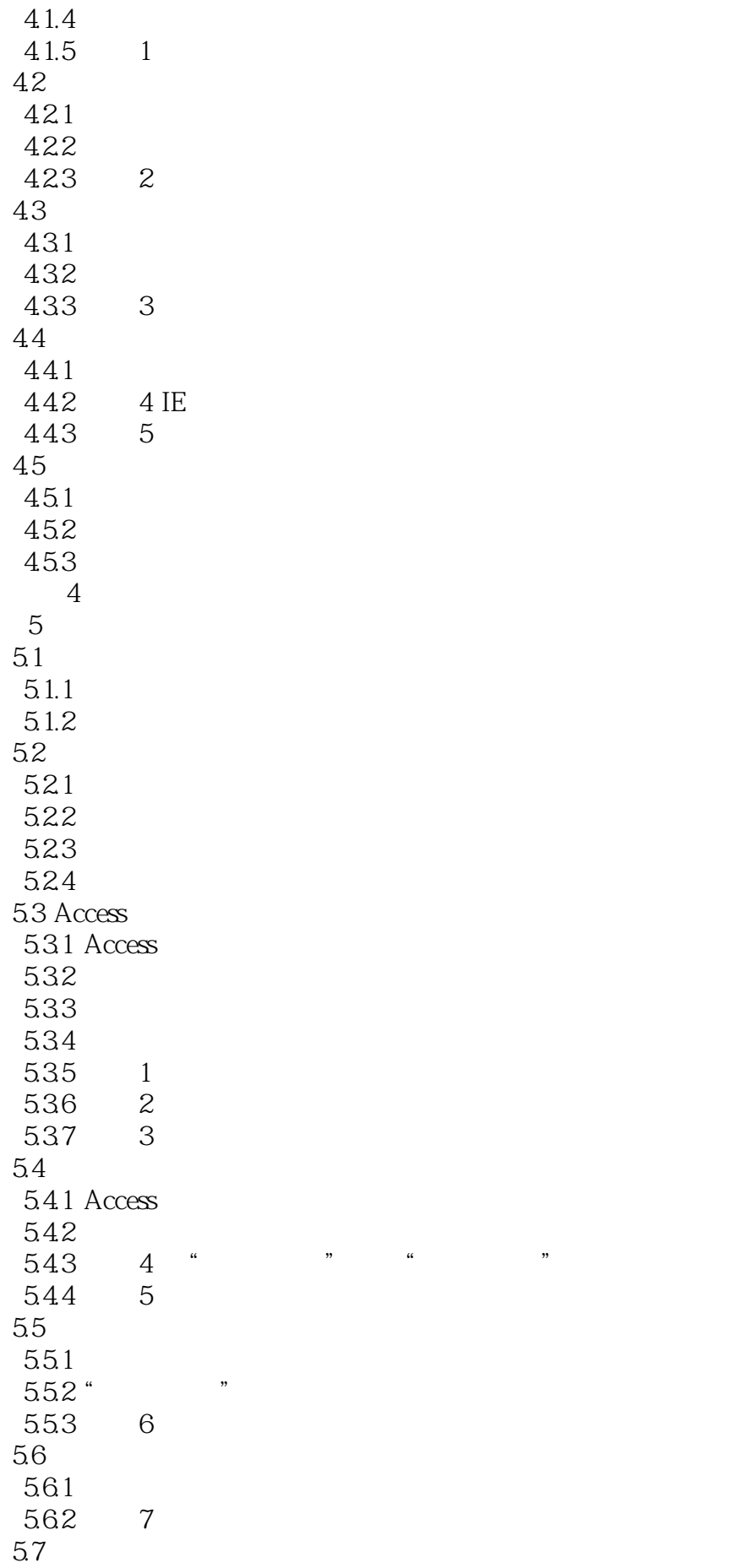

![](_page_7_Picture_130.jpeg)

![](_page_8_Figure_0.jpeg)

*Page 9*

 $(3)$ 

本站所提供下载的PDF图书仅提供预览和简介,请支持正版图书。

:www.tushu000.com